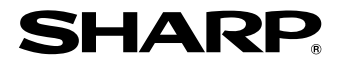

## **CAJA REGISTRADORA ELECTRONICA DE SHARP**

## **MODELO XE-A102**

## **MANUAL DE INSTRUCCIONES**

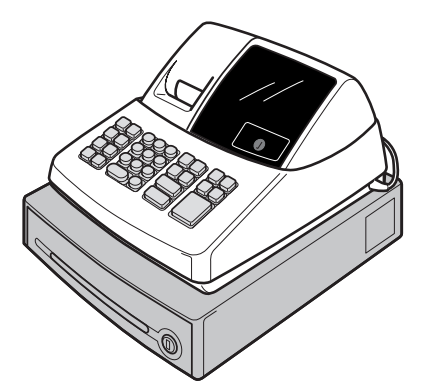

Impreso en China  $O(TINSS2540RCZZ)$   $\circled{1}$ 

Le felicitamos por haber comprado una caja registradora electrónica de SHARP modelo XE-A102. Lea cuidadosamente este manual antes de usarla. Mantenga este manual de instrucciones para futuras consultas, pues le ayudará resolver cualquier problema que encuentre.

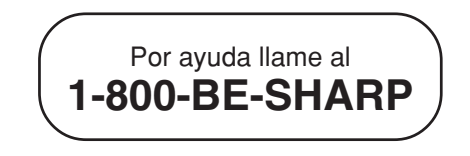

## **Para una instalación fácil, véase "Preparaciones para el uso"**

This is a "Table of Contents preview" for quality assurance

The full manual can be found at<http://the-checkout-tech.com/estore/catalog/>

We also offer free downloads, a free keyboard layout designer, cable diagrams, free help and support.

*[http://the-checkout-tech.com](http://the-checkout-tech.com/) : the biggest supplier of cash register and scale manuals on the net*